Hier geht es um das Thema CD´s rippen unter Linux

Ich benutze am liebsten K3B als Brennprogramm und auch zum rippen von CD´s und DVD´s

(nur für eigene Sicherungskopien selbstverständlich)

Mein Problem ist nur die Bitrate von 128 Kbit die beim Lame encoder standarmäßig eingestellt ist.

Hierzu nun die Lösung !

Man sartet als erstes K3B.

### **MP3 mit K3b Erstellen**

#### Geschrieben von: Administrator

Sonntag, den 23. November 2014 um 12:54 Uhr - Aktualisiert Mittwoch, den 18. Januar 2023 um 17:04 Uhr

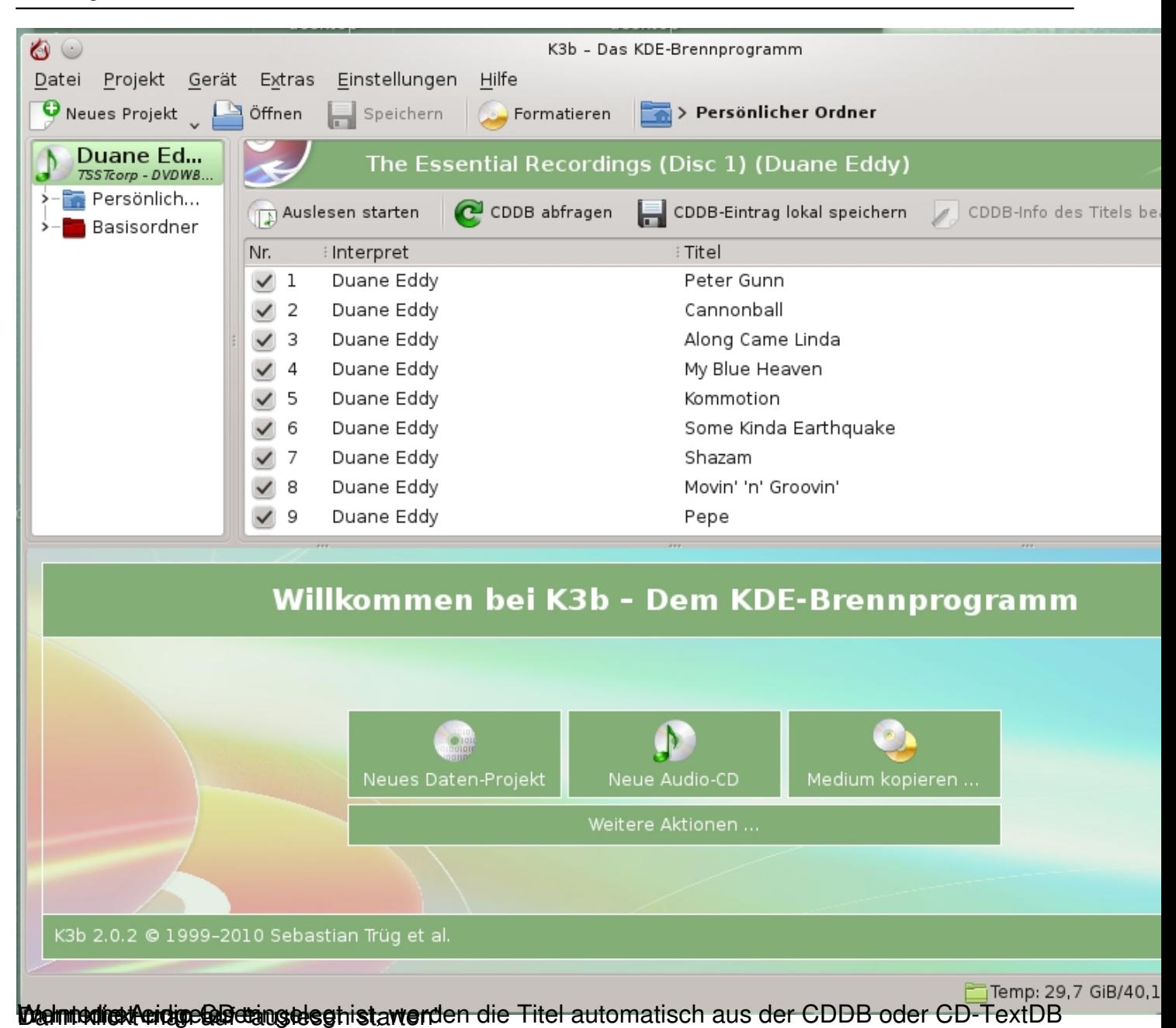

# **MP3 mit K3b Erstellen**

### Geschrieben von: Administrator

Sonntag, den 23. November 2014 um 12:54 Uhr - Aktualisiert Mittwoch, den 18. Januar 2023 um 17:04 Uhr

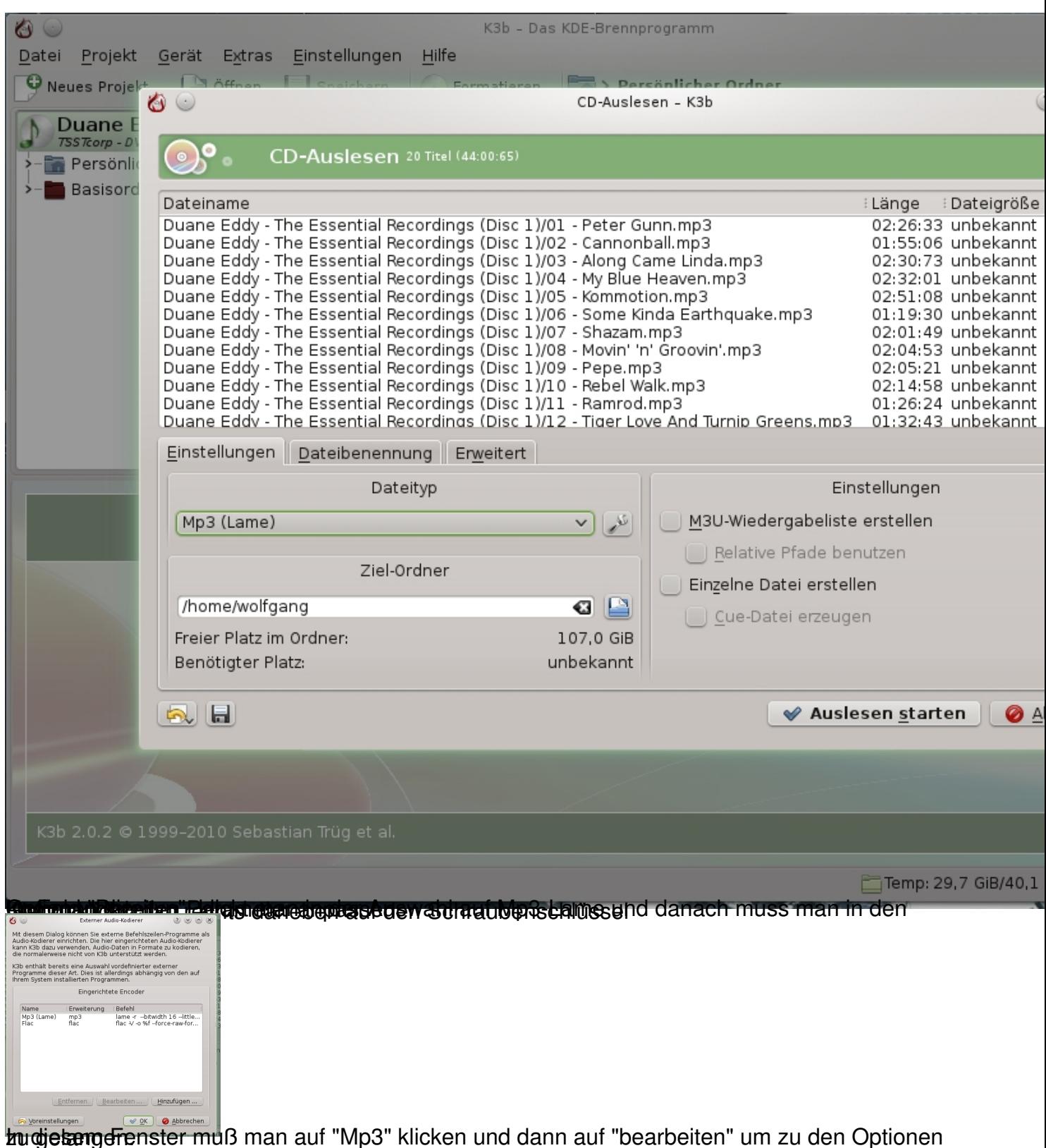

## **MP3 mit K3b Erstellen**

#### Geschrieben von: Administrator

Sonntag, den 23. November 2014 um 12:54 Uhr - Aktualisiert Mittwoch, den 18. Januar 2023 um 17:04 Uhr

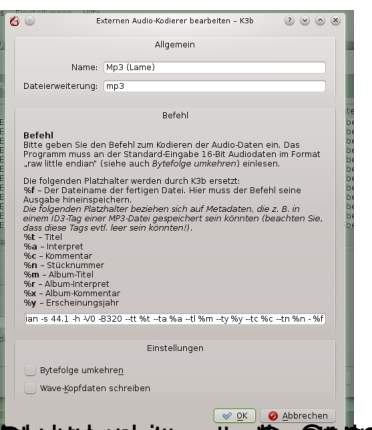

**Bierre geschriften der Seine Seine der Schlandsale geschrifte der Aberichter fenichten eine Bestehlt Andidie Ds**